## Getting started with Ansible-playbook

- Ravdeep S Pasricha DevOps Engineer @ravdeep003

### Agenda

- What is Ansible
- Demo
- Inventory
- Playbook
- Modules
- Variables
- Directory Structure

# **Ansible**

- Ansible is an IT automation tool.
- It can:
- ➢ configure systems,
- ➢ deploy software, and
- ➢ orchestrate more advanced IT tasks such as continuous deployments or zero downtime rolling updates.
- Ansible manages machines in an agentless manner.
- Uses OpenSSH for transport
- Highly scalable
- Uses YAML Friendly Language
- Idempotent

## **DEMO & EXAMPLE**

- hosts: webservers vars:

---

- http port: 80 max\_clients: 200 remote user: root tasks:
- name: ensure apache is at the latest version yum: pkg=httpd state=latest
- name: write the apache config file template: src=/srv/httpd.j2 dest=/etc/httpd.conf notify:
	- restart apache
- name: ensure apache is running (and enable it at boot) service: name=httpd state=started enabled=yes handlers:
	- name: restart apache service: name=httpd state=restarted

## **Inventory**

● **Hosts and groups**:

mail.example.com

### **[webservers]**

foo.example.com bar.example.com **Group names**

#### **[dbservers]**

one.example.com two.example.com three.example.com

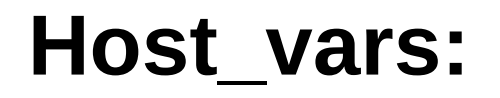

[atlanta] host1 http\_port=80 maxRequestsPerChild=808 host2 http\_port=303 maxRequestsPerChild=909

#### **Group\_vars:** [atlanta] host1 host2

[atlanta:vars] ntp\_server=ntp.atlanta.example.com proxy=proxy.atlanta.example.com

#### Playbooks

- Playbooks are Ansible's configuration, deployment, and orchestration language
- Playbooks are expressed in YAML format
- The goal of a play is to map a group of hosts to some well defined roles, represented by things ansible calls tasks

## **Modules**

- Apt
- Copy
- Template
- Service
- Shell

### Variables

- extra vars (-e in the command line) always win
- kconnection variables defined in inventory (ansible\_ssh\_user, etc)
- then comes "most everything else" (command line switches, vars in play, included vars, role vars, etc)
- then comes the rest of the variables defined in inventory
- then comes facts discovered about a system
- then "role defaults", which are the most "defaulty" and lose in priority to everything.

## **Directory Structure**

site.yml webservers.yml fooservers.yml roles/ common/ files/ templates/ tasks/ handlers/ vars/ defaults/ meta/ webservers/ files/ templates/ tasks/ handlers/ vars/ defaults/ meta/

#### In a playbook, it would look like this:

- hosts: webservers roles:
	- common

---

- webservers